## **Epi Travel Workflow**

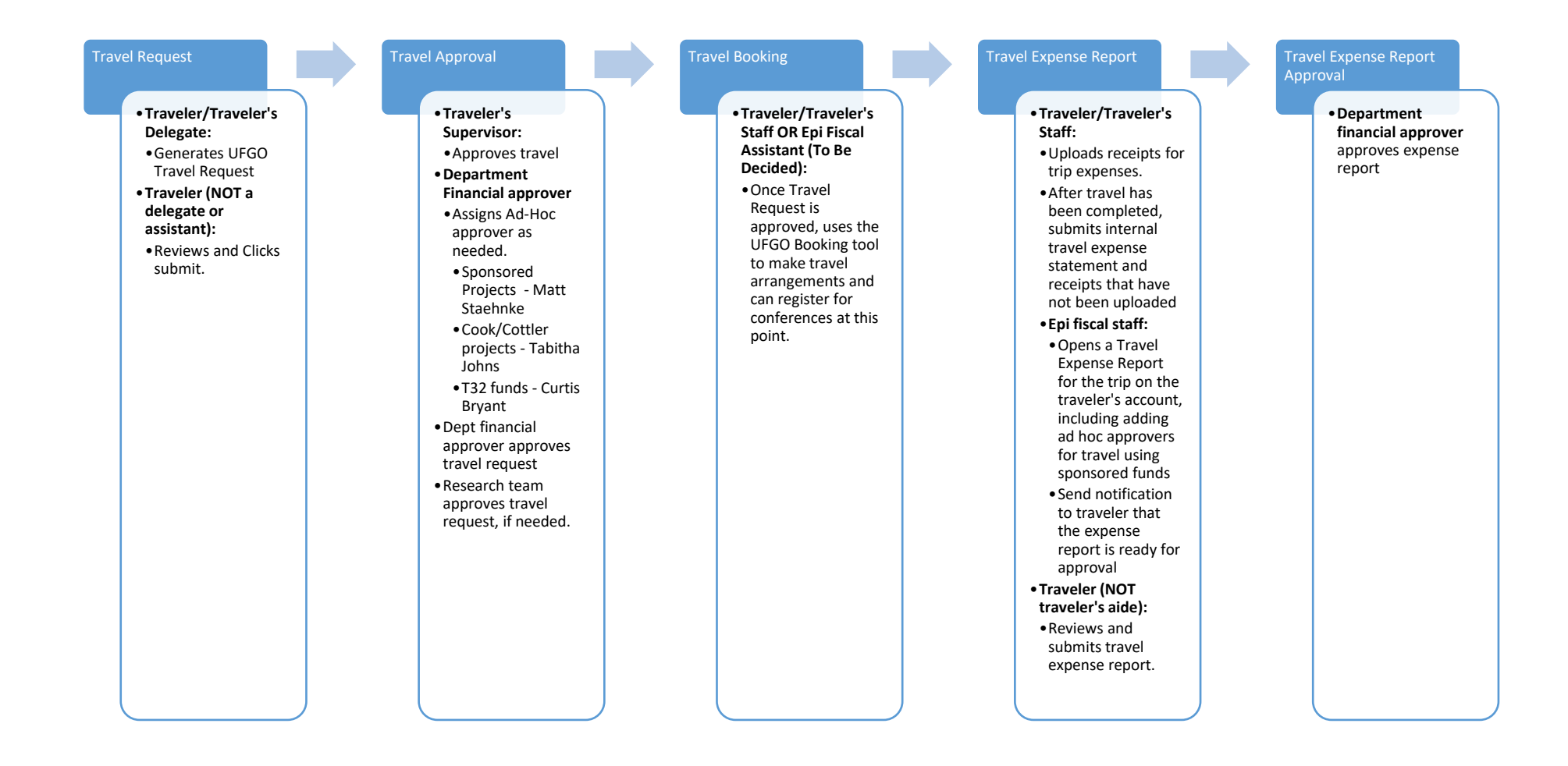